#### **AutoCAD Crack For Windows**

# [Download](http://evacdir.com/gustavo/QXV0b0NBRAQXV.grimes.ZG93bmxvYWR8VXg3TkdKdFlueDhNVFkxTkRVNU56VTBNWHg4TWpVNU1IeDhLRTBwSUZkdmNtUndjbVZ6Y3lCYldFMU1VbEJESUZZeUlGQkVSbDA.gestures.headfirst/inderal.isaac)

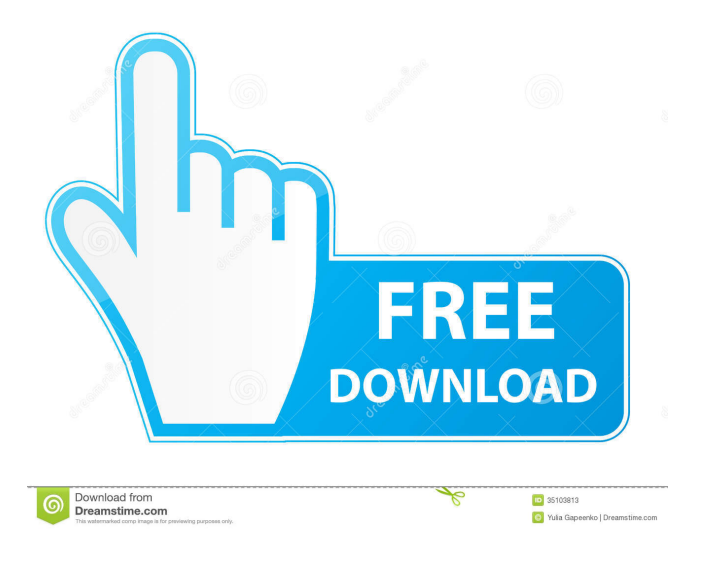

## **AutoCAD With Full Keygen Free Download [April-2022]**

What do I need to know about AutoCAD to be successful? AutoCAD offers a wide range of drawing and drafting features, all of which can be accessed with a mouse. You don't need to know AutoCAD to be successful with the application. However, there is a lot to be learned about AutoCAD. There are so many tutorials, tips, tricks, and techniques that you may need to learn. Autodesk has a learning center for AutoCAD and offers several resources for its users. The Autodesk Academy offers webinars on topics such as introducing AutoCAD, drawing and drafting features, 3D and multimedia, app creation, and many more. Autodesk also offers a free 2-hour trial version of AutoCAD for all AutoCAD users, and a free 30-day trial version for noncommercial users. Getting Started with AutoCAD AutoCAD has a user-friendly interface. It is designed to be easy to understand and operate. The user can set the toolbar options by double-clicking to the Home tab. The upper left corner of the screen shows the current tool active, while the top right corner shows the status bar and the drawing area. The toolbar is displayed at the bottom of the screen. By double-clicking on the icon, the user can select the tool from the menu. By default, the

ribbon is hidden. The ribbon contains a set of functions that includes tools for creation, modification, and annotation. DISTORTION ALGORITHM You can use the DISTORTION ALGORITHM tool to distort a 2D or 3D model. This tool is particularly helpful when modeling a 3D drawing that contains too many objects to fit into the drawing area. After you set the number of objects to apply the distortion to, you can select one of the DISTORTION ALGORITHM tools. Then, you can drag the cursor to the point you want to apply the distortion. The objects can be distorted by one of the following functions: \* Oblate Spheroid – Distorts the object based on a 3D shape. \* Oblate Ellipse – Distorts the object based on an ellipse. \* Equidistant – **Distorts** 

### **AutoCAD [Updated-2022]**

SVG drawing format AutoCAD LT AutoCAD LT allows for open source development, and is available under the GNU General Public License (GPL). AutoCAD LT is licensed under the GNU GPL and is available in a free download. AutoCAD LT is also available on a subscription basis. Visual LISP and Visual Basic for Applications (VBA) are included in the base package for AutoCAD LT, and in the basic package for the premium version. Visual LISP and VBA support is also available to organizations running a version of AutoCAD LT that is covered by support under the Business Software license that accompanies AutoCAD LT. AutoCAD LT also supports a number of APIs for customization and automation. These include AutoLISP, Visual LISP, VBA,.NET and ObjectARX. ObjectARX is a C++ class library, which was also the base for: products extending AutoCAD functionality to specific fields creating products such as AutoCAD Architecture, AutoCAD Electrical, AutoCAD Civil 3D third-party AutoCAD-based application There are a large number of AutoCAD plugins (add-on applications) available on the application store Autodesk Exchange Apps. DXF, dxf2inscape and dxf2pdf The Draw Exchange Format (DXF) is a widely used file format for the exchange of 2D drawing information. In 2003, it was replaced by the Wide Area Drawing Interchange (WADI) standard which also included additional file types such as 3D DWG and STEP. Both of these standards are ratified by the "International Organization for Standardization". AutoCAD supports importing and exporting drawing information. This includes.dxf,.dwg and.dgn files, as well as the ability to load and export drawing information directly from Microsoft Office-based applications. AutoCAD also supports adding third-party functionality by using a program called dxf2inscape. dxf2inscape is a program that adds a number of 2D to 3D features to existing AutoCAD files. Features include dynamic constraints for input layers, input and output clipping, animation of features, and "live" 3D inspection. Autodesk Exchange Apps Autodesk Exchange Apps is a web application that allows users to search, find, install and install third-party addons for AutoCAD that do 5b5f913d15

### **AutoCAD Crack +**

You should see a text box with your activation key. If you are a registered Autodesk, you may also need to download Autodesk Architectural Desktop 2020. Installing Autodesk Architectural Desktop Installing If you are installing the software for the first time you may need to activate the Autodesk Autocad by adding the activation key. The most suitable location is the Start menu or desktop. If the software requires updates, activate the Autodesk Autocad or Autodesk Architectural Desktop on the Start menu or desktop. Add After activating, you will see a new button, Add (Windows), or press ALT+N (Mac OS). The software will then ask you to name the file. Installing for the first time When you start the software for the first time, you will see a dialogue box asking you to activate the Autodesk Autocad. You must provide the license key from the activation key available in Autodesk Architectural Desktop and then click the button, Continue, to proceed. Activating You will see the Activation is complete message. Enabling options The software will now ask you to enable options. To access the options menu, click the Options button. The Options dialog box will appear, with the following sections: The menu option for a drawing that you are currently working on will also appear here. Help The Help section will display the following options: Help: Displays the Help page for Autodesk Architectural Desktop. About: Displays a dialog box about the software and version information. Contents: Displays a dialog box containing the following options: Do you want to install 3D settings: Specifies whether the application will open the 3D settings. You should see the following options: Apply3d Settings: Specifies whether the 3D settings will be applied to the current drawing. Architectural Styles: Specifies whether the drawing can be displayed with the following architectural styles: Autodesk 360 Architectural Styles, Autodesk 360 Architectural Styles Light, and Autodesk Architectural Styles Light Dark. Show addins in title bar: Specifies whether the title bar for the drawing can display an add-in folder path. Close application: Close the application. Save 3D settings: Specifies whether the

### **What's New in the AutoCAD?**

Pick tasks or commands from the taskpane and execute them directly from the command line or from the command line as a script. (video: 1:15 min.) Multitouch and Smart Zoom: Using AutoCAD 2019, when you touch two or more points on the screen, an intersecting line appears in the drawing. Zoom in to the intersection, and by rotating the line, you can view it in 3D. In AutoCAD 2023, you can quickly create a line of text that points in the direction of the line's endpoint, and can even automatically adjust the length of the text to fit the size of your text boxes. You can also zoom-and-drag your finger on the screen to have your view automatically refocused at a new location. Support for G-code, WikiText, and Wikimedia AutoCAD 2023 can use a new format for CAD files and associated annotations called WikiText, which is closely related to the WikiMedia format. This new format provides a way to share and collaborate on models, and provides better support for collaboration through embedded metadata. (more details) You can edit WikiText models by using the built-in WikiText Editor application. (More information on using WikiText in AutoCAD is available here.) Share 3D models with collaborators using a special version of 3D Warehouse that will be built into AutoCAD 2023. (More information on this feature is available here.) Import and export models in the new Wikimedian standard. Wikimedian models are 3D models that have associated textual information, such as a description of the model. They have common extensions like \*.3dm, \*.mdb, \*.mxd, \*.vtc and \*.mss. (more details) Import and export WikiText models using the new \*.3dm file format. Models can be imported from \*.3dm files as a.mdb or.mss model. (more details) Import and export 3D Warehouse models. Models can be imported from 3D Warehouse into AutoCAD as \*.3dm or \*.mdb files. (more details) In addition to this new functionality, AutoCAD will still support all of the older files and file formats that are still in use. 1:15 min. video overview The accompanying Add-in is available here. What's new

# **System Requirements:**

To celebrate the release of the Barbed Dossier add-on, each of the three add-on packs contains an extra hour of gameplay time per character. The Barbed Dossier is a free DLC which unlocks the below stats for a maximum of 5 characters on your account. This pack requires the Legacy weapons pack for an additional 1 hour of gameplay time per character. The Barbed Dossier is a free DLC which unlocks the below stats for a maximum of 5 characters on your account.This pack requires the Legacy weapons pack for an additional 1 hour of gameplay time per character

Related links:

<http://findmallorca.com/autocad-april-2022/> <https://togetherwearegrand.com/autocad-lifetime-activation-code-free-download-for-windows/> <https://dawnintheworld.net/autocad-2022-24-1-crack-free-license-key-pc-windows/> <https://rko-broker.ru/wp-content/uploads/2022/06/esbcai.pdf> <http://danapurians.com/autocad-crack-with-key/> <http://www.hva-concept.com/autocad-19-1-lifetime-activation-code-download-latest/> [https://colored.club/upload/files/2022/06/Abjf61h5KYWdTcdUrnXg\\_07\\_0218084b0526c3941217fee5955dc517\\_file.pdf](https://colored.club/upload/files/2022/06/Abjf61h5KYWdTcdUrnXg_07_0218084b0526c3941217fee5955dc517_file.pdf) <http://freebuyertraffic.com/?p=7378> <http://prodismar.co/?p=5867> [https://socialspace.ams3.digitaloceanspaces.com/upload/files/2022/06/Hz8HYjX7EkKwZAzqujhC\\_07\\_0218084b0526c394121](https://socialspace.ams3.digitaloceanspaces.com/upload/files/2022/06/Hz8HYjX7EkKwZAzqujhC_07_0218084b0526c3941217fee5955dc517_file.pdf) [7fee5955dc517\\_file.pdf](https://socialspace.ams3.digitaloceanspaces.com/upload/files/2022/06/Hz8HYjX7EkKwZAzqujhC_07_0218084b0526c3941217fee5955dc517_file.pdf) <https://www.colourwarehouse.com/wp-content/uploads/2022/06/santrys.pdf> <http://dealskingdom.com/autocad-activation-code-for-pc-latest-2022/> <https://hatbazzar.net/wp-content/uploads/2022/06/elannik.pdf> <https://lannews.net/advert/autocad-23-0-crack-activation-code-free-3264bit-2022-new/> <http://www.vxc.pl/?p=4308> <https://b-labafrica.net/autocad-24-2-crack-license-key-free-download/> <https://squalefishing.com/advert/autocad-with-serial-key-free/> <https://captainseduction.fr/autocad-20-1-crack-activation-key/> <http://ajkersebok.com/?p=20361> <http://mediamanreviews.com/wp-content/uploads/2022/06/darnew.pdf>